## **Table of Contents**

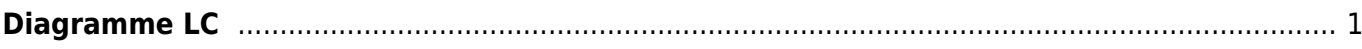

Last update: 2018/09/08 16:35 work:logiciel\_usineretraite:lc:diagramme\_lc https://daisy-street.fr/dokuwiki/doku.php?id=work:logiciel\_usineretraite:lc:diagramme\_lc

## <span id="page-2-0"></span>**Diagramme LC**

<graphviz dot center 480×640> digraph ATN { AIS[shape="rectangle"]; CODA[shape="rectangle"]; GRECCO[shape="rectangle"]; IEVREC1[shape="parallelogram"]; T C9RBAS[shape="cylinder"]; XICJV1→ XICJV1→XICJV2→ XICJV2→XICJV3→ XICJV3→XICJ14→ XICJ14; } </graphviz>

<graphviz dot center 480×640>

digraph ATN { a->B }

</graphviz>

From: <https://daisy-street.fr/dokuwiki/>- **HomeWiki**

Permanent link: **[https://daisy-street.fr/dokuwiki/doku.php?id=work:logiciel\\_usineretraite:lc:diagramme\\_lc](https://daisy-street.fr/dokuwiki/doku.php?id=work:logiciel_usineretraite:lc:diagramme_lc)**

Last update: **2018/09/08 16:35**

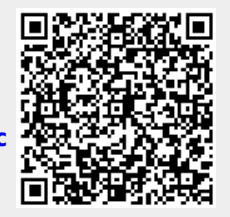